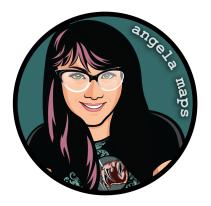

## FOREST PATH: https://angelamaps.com/2023/July23h0t0uts1de/angela-maps-forest-path/module.json

Thank you for your purchase from AngelaMaps.com To install your new map pack on Foundry VTT please follow these instructions.

| Game Worlds                                                                                                    | 🍫 Game S                                                                                                    | ystems                                                                                                    | s 🛛 🛱 Add-on Mo                                                                                                    | dules 💠 Configu                                                                                                    | uration 🛛 🔒 U                                                                                                    | pdate Soft             |
|----------------------------------------------------------------------------------------------------|----------------------------------------------------------------------------------------------------|----------------------------------------------------------------------------------------------------|----------------------------------------------------------------------------------------------------|----------------------------------------------------------------------------------------------------|----------------------------------------------------------------------------------------------------|------------------------|
| re Importer / Exporter<br>ort and export of adventures (<br>ris Stadther<br>ærs\angel\AppData\Local\For                                                                                                    |                                                                                                    |                                                                                                    |                                                                                                    | >                                                                                                    | JavaScript CSS Localiza                                                                                                    | ation Module Ver       |
| //github.com/cstadther/adver                                                                                                    |                                                                                                    |                                                                                                    |                                                                                                    |                                                                                                    |                                                                                                    |                        |
| <mark>1aps</mark><br>ole pack of maps & animated n<br>gela Maps (Angela Bradley)                                                                                                    | naps from Angela M                                                                                                    | Maps. 15 to                                                                                                    | otal maps, a p and y d                                                                                                    | o play. New maps for Foundry VTT v                                                                                                    |                                                                                                    | acks Module Ver        |
| ers\angel\AppData\Local\For                                                                                                    | undryVTT\Data\mo<br>1aps/                                                                                                    | idules\ang                                                                                                    | gela-maps                                                                                                    |                                                                                                    |                                                                                                    | 👕 Unli                 |
| <u>Maps - Stock Scenes</u><br>ble pack of maps & animated n                                                                                                    | naps from Angela M                                                                                                    | Maps, 15 te                                                                                                    | otal maps, all setup and ready t                                                                                                    | o play. New maps for Foundry VTT v                                                                                                    |                                                                                                    | acks Module Ve         |
| gela Maps (Angela Bradley)<br>ers\angel\AppData\Local\For<br>//www.patreon.com/angelam                                                                                                    |                                                                                                    |                                                                                                    |                                                                                                    |                                                                                                    |                                                                                                    | 👕 Uni                  |
|                                                                                                    |                                                                                                    | -                                                                                                    | 4                                                                                                    |                                                                                                    |                                                                                                    |                        |
|                                                                                                    |                                                                                                    |                                                                                                    |                                                                                                    |                                                                                                    |                                                                                                    |                        |
| _                                                                                                    | Install Module                                                                                                    |                                                                                                    |                                                                                                    |                                                                                                    | Update All                                                                                                    |                        |
| Fou<br>Install Module                                                                                                    | indry Vii                                                                                                    | 1                                                                                                    |                                                                                                    | ontiguration an                                                                                                    |                                                                                                    |                        |
| Fo<br>Install Module<br>Same W Package Categ                                                                                                    | indry Vii                                                                                                    | F                                                                                                    | L Tabletop • Co                                                                                                    | ontiguration an                                                                                                    | d Setup<br>×close                                                                                                    | late Soft              |
| Foi<br>Install Module<br>Same W<br>Package Categ<br>e Import<br>All Packages                                                                                                    | Indry Vii                                                                                                    | [882]                                                                                                    | Filter Packages                                                                                                    | ontiguration an                                                                                                    | nd Setup<br>× Close                                                                                                    | late Soft              |
| FOI<br>Install Module<br>Same W<br>Package Categ<br>E Import<br>All Packages<br>Fremium Contents<br>Stadther                                                                                                    | indry Vin                                                                                                    | [882]<br>[31]                                                                                                    | Filter Packages<br>Token Variant Art                                                                                                    | Onfiguration an<br>Package Name<br>Installed Only Unins                                                                                                    | talled Only All Package                                                                                                    | ate Soft               |
| Foi<br>Install Module<br>Same W<br>Package Categ<br>Import<br>All Package<br>Stadther<br>Exclusive Conter<br>Exclusive Conter                                                                                                    | Indry Vin<br>orles                                                                                                    | [882]<br>[31]<br>[26] T                                                                                                    | Filter Packages<br><b>Token Variant Art</b><br>Token Variant Art This module prov<br>which displays all the available van                                                                                                    | Datiguration an<br>Package Name<br>Installed Only Unins<br>defs a popul widder upon token creatures of the                                                                                                    | talled Only All Package<br>talled Only All Package<br>ation Version 1.5.3                                                                                                    | late Softw             |
| Install Module<br>Install Module<br>Package Categ<br>Import All Package<br>is Statithe<br>Statistice Conter<br>Analytics and Tra<br>Analytics and Tra                                                                                                    | indry Vin<br>orles<br>It<br>acking                                                                                                    | [882]<br>[31]<br>[26] T<br>[11]                                                                                                    | Filter Packages<br>Token Variant Art<br>Token Variant Art This module prov<br>which displays all the available var<br>https://github.com/Aedi/TokenVar                                                                                                    | Package Name<br>Package Name<br>Installed Only Unins<br>Mera apop up window upon token one<br>word of the                                                                                                    | talled Only All Package<br>Acid<br>Version 1.5.3<br>Liton                                                                                                    | ate Soft               |
| For<br>Install Module<br>Same W<br>Package Catego<br>Stadito<br>Fremium Conter<br>Stadito<br>Stadito<br>Premium Conter<br>Analytics and Tr<br>Analytics and Tr<br>Analytics and                                                                                                    | indry Vin<br>ories<br>it<br>it<br>acking<br>ents                                                                                                    | [882]<br>[31]<br>[26] T<br>[11]<br>[25]                                                                                                    | Filter Packages<br>Token Variant Art<br>Token Variant Art This module prov<br>which displays all the available vari-<br>tings / ythish.com/Aedi/TokenVar<br>DSA5 - Grundregelwerk                                                                                                    | Datiguration an<br>Package Name<br>Installed Only Unins<br>defs a popul widder upon token creatures of the                                                                                                    | talled Only All Package                                                                                                    | Check                  |
| Foll<br>Install Module<br>Same W<br>Package Categ<br>Pensium Conten<br>S Statthe<br>Statthe<br>Content Statthe<br>Results of Content<br>Automation Enhy<br>Automation Enhy                                                                                                    | indry Vii<br>ories<br>it<br>it<br>acking<br>ents<br>ancers                                                                                                    | [882]<br>[31]<br>[26] T<br>[11]<br>[25]<br>[129]                                                                                                    | Filter Packages<br>Token Variant Art<br>Token Variant Art This module prov<br>which displays all the available var<br>https://github.com/Medi/Token/va<br>DSA5 - Grundregelwerk<br>des                                                                                                    | Package Name<br>Installed Only Unins<br>More a spee op indicer upon token cree<br>tains of the<br>(DE) / Core Rules (EN) @                                                                                                    | ad Setup<br>x ciosi<br>talled Only All Package<br>motion<br>Westion 1.5.5<br>Install<br>Utipos Spelle<br>Westion 1.1.1                                                                                                    | late Soft              |
| Install Module<br>Same W<br>Package Catege<br>Emport<br>All Perstan<br>Control Control Control<br>Analytics and Tr<br>Analytics and Tr<br>Analytics and Tr<br>Analytics and Tr<br>Analytics and Tr<br>Analytics and Tr<br>Analytics and Tr<br>Analytics and Tr<br>Chat Log and Me                                                                                                    | indry Vin<br>ories<br>at<br>acking<br>ents<br>ancers<br>sssaging                                                                                                    | [882]<br>[31]<br>[26] T<br>[11]<br>[25] [<br>[129] [<br>[57] g                                                                                                    | Filter Packages<br>Token Variant Art<br>Token Variant Art This module prov<br>which displays all the available var<br>https://github.com/Medi/Token/va<br>DSA5 - Grundregelwerk<br>des                                                                                                    | Package Name<br>Installed Only Units<br>thes a poper package Name<br>List of the<br>(DE) / Core Rules (EN) @<br>A: the most Jayee European Faiths                                                                                                    | talled Only All Package<br>Actin<br>talled Only All Package<br>Actin<br>Wriston 15.3<br>LifibreeSpiele<br>Wriston 1.1.1                                                                                                    | late Soft              |
| Install Module<br>Install Module<br>Engent<br>Statting<br>Engent<br>Statting<br>Engent<br>Engent<br>Engen | indry Vin<br>ories<br>at<br>acking<br>ents<br>ancers<br>sssaging                                                                                                    | [882]<br>[31]<br>[26]<br>[11]<br>[129]<br>[57]<br>[87]<br>57]                                                                                                    | Filter Packages<br>Token Variant Art This module prov<br>Mich displays althe available available available available available available available available available available available available available for an an an an an an an an an an an an an                                                                                                    | Package Name           Installed Only Umins           Idea a pop-up window upon token one           Idea (Dely Umins)           Idea (Dely Umins)           Idea (De                                                                                                    | ad Setup<br>x ciosi<br>talled Only All Package<br>motion<br>Westion 1.5.5<br>Install<br>Utipos Spelle<br>Westion 1.1.1                                                                                                    | late Soft              |
| Install Module<br>Install Module<br>Package Categ<br>Package Categ                                                                                                    | indry Vin<br>ories<br>at<br>acking<br>ents<br>ancers<br>sssaging                                                                                                    | [882]<br>[31]<br>[26] T<br>[11]<br>[25]<br>[129]<br>[57] G<br>[87] 5<br>[139]                                                                                                    | Filter Packages Ioken Variant Art Ioken Variant Art Ioken Variant Art This modele prov entelte dragtage all the available variant Intros //pitcha.com/kedf/Tokenyian DSAS - Grundregelwerk Gasa Jernan and English version for DS Jernan and English version for DS                                                                                                    | Package Name           Installed Only Umins           Idea a pop-up window upon token one           Idea (Dely Umins)           Idea (Dely Umins)           Idea (De                                                                                                    | ad Setup<br>x ciosi<br>talled Only All Package<br>motion<br>Westion 1.5.5<br>Install<br>Utipos Spelle<br>Westion 1.1.1                                                                                                    | late Soft              |
| Entite Module<br>Entite Module<br>Entite Module<br>Entite Module<br>Entite Care<br>Entite Care<br>Entite Care<br>Autoritation<br>Entite Care<br>Autoritation<br>Autoritation<br>Care<br>Entite Care<br>Autoritation<br>Care<br>Entite Care<br>Autoritation<br>Care<br>Entite Care<br>Autoritation<br>Care<br>Entite Care<br>Autoritation<br>Care<br>Entite Care<br>Entite Care                                                                                                    | andry Vit<br>ories<br>at<br>at<br>akking<br>ents<br>ancess<br>ssaging<br>ments                                                                                                    | [882]<br>[31]<br>[26] T<br>[11]<br>[129]<br>[129]<br>[57] G<br>[87] S<br>[139]<br>[53] E                                                                                                    | Filter Packages  Ioken Variant Art This module provide the second second                                                                                                    | Package Name           Installed Only Umins           Idea a pop-up window upon token one           Idea (Dely Umins)           Idea (Dely Umins)           Idea (De                                                                                                    | talied Only All Package<br>talied Only All Package<br>stion Arrived Theorem Control<br>Westion 1.5.3<br>Without State<br>Westion 1.1<br>Mitours State<br>Taxon Stagh                                                                                                    | Ate Soft<br>Module Ver |
| Install Module<br>Install Module<br>Package Categ<br>Al Package<br>Install Anderson<br>Package Categ<br>Anderson<br>Package Categ<br>Anderson<br>Package<br>Catego<br>Catego<br>Package<br>Catego<br>Package<br>Catego<br>P                                                                              | entry Vin<br>orles<br>at<br>at<br>at<br>acking<br>ents<br>sasping<br>enerts                                                                                                    | [882]<br>[31]<br>[26] T<br>[11]<br>[129]<br>[129]<br>[57] G<br>[87] S<br>[139]<br>[53] B<br>[31] a                                                                                                    | Eilter Packages  Eiken Variant Art This models provide the dynamic and the available variable for a start and the dynamic and the available variable for a start and the dynamic and the start and the start and the                                                                                                    | Datage Name           Installed Only Unins           Markage Name           Installed Only Unins           State Arbso.           Kards           Additional Control of Control of Contr                                                                                                    | talied Only All Package<br>talied Only All Package<br>stion Arrived Theorem Control<br>Westion 1.5.3<br>Without State<br>Westion 1.1<br>Mitours State<br>Taxon Stagh                                                                                                    | Ate Soft<br>Module Ver |
| Tistall Reduit<br>Tistall Reduit<br>Tistall Reduit<br>Package Class<br>Package Class<br>Pac                                                                                                    | t<br>t<br>t<br>acking<br>ents<br>accers<br>accers<br>accers<br>accers<br>accers<br>transitions                                                                                                    | [882]<br>[31]<br>[26] T<br>[11]<br>[129]<br>[129]<br>[57] G<br>[87] S<br>[139]<br>[53] [<br>[31] a<br>[31] a<br>[33] b                                                                                                    | Filter Packages  Ioken Variant Art Tie modele prove<br>Ioken Variant Art Tie modele prove<br>titter, //githek scendered/ / lakenvik<br>SSAS - Grundregeluverk<br>Grundregeluverk<br>Grundr | Datage Name           Installed Only Unins           Markage Name           Installed Only Unins           State Arbso.           Kards           Additional Control of Control of Contr                                                                                                    | A Setup<br>X Cost<br>talled Only All Package<br>Acid<br>Writion 15.1<br>Writion 15.1<br>Writion 15.1<br>Writion 15.1<br>Writion 15.1<br>Writion 15.1<br>Writion 20.0<br>Mathematical<br>Writion 20.0<br>Mathematical                                                                                | Ate Soft<br>Module Ver |
| Entail Module<br>Install Module<br>Alexae Categ<br>Alexae Categ<br>Alexae Categ<br>Alexae Categ<br>Catego Catego<br>Catego Catego<br>Catego Ca                                                                                                    | rs<br>sories<br>tit<br>tit<br>acking<br>ents<br>assaging<br>mennts<br>rs<br>toss<br>tes                                                                                                    | [882]<br>[31]<br>[26] T<br>[11]<br>[25]<br>[129]<br>[129]<br>[139]<br>[33]<br>[34]<br>[36]<br>[75]                                                                                                    | Filter Packages  Ioken Variant Art  Boken Variant Art This models provide  Boken Variant Art This models provide  Box Sach - Grundregelwerk  Comparison of the sound of the sound of the so                                                                                                    | Contiguration an  Package Name  Installed Only Units  Meta Solar automatic Automatic  (DE) / Core Rules (EN)  (DE) / Core Rules (EN)  At the most Jayeet European Failus  (b).  Methode/2351  di Japan. This models adds accentrat  dec                                                                                                    | taled Only All Package<br>taled Only All Package<br>Activition 15.5<br>Montal<br>Monte Spain<br>Westion 1.1<br>Westion 1.1<br>Westion 1.1<br>Westion 1.1<br>Monte Spain<br>Montal<br>Buar                                                                                                    | Ate Soft<br>Module Ver |
| Install Module<br>Install Module<br>Package Categ<br>Alaphace<br>Statuty<br>Install Module<br>Package Categ<br>Alaphace<br>Statuty<br>Install Module<br>Install Module<br>Package Categ<br>Alaphace<br>Catego Categ<br>Alaphace<br>Catego Catego<br>Alaphace<br>Catego Catego<br>Alaphace<br>Catego Catego<br>Alaphace<br>Catego Catego<br>Catego Catego Catego<br>Catego Catego<br>Catego Catego Catego<br>Catego Catego Catego<br>Catego Catego Catego Catego<br>Catego Catego Catego<br>Catego Catego Catego<br>Catego Catego Catego Catego<br>Catego Catego Catego Catego<br>Catego Catego Catego Catego Catego Catego Catego Catego<br>Catego Catego Cat                                                                                                    | ories<br>at<br>at<br>at<br>acking<br>ents<br>ancers<br>ssaging<br>mements<br>rs<br>totons<br>tes<br>tes                                                                                                    | [882]<br>[31]<br>[26]<br>T<br>[11]<br>[25]<br>[129]<br>[57]<br>[37]<br>[33]<br>[34]<br>[36]<br>[75]<br>[72] A                                                                                                    | Filter Packages  Ioken Variant Art Tie modele prove<br>Ioken Variant Art Tie modele prove<br>titter, //githek scendered/ / lakenvik<br>SSAS - Grundregeluverk<br>Grundregeluverk<br>Grundr | Dariguration an<br>Package Name<br>Installed Only Unins<br>Meta John y Unins<br>Meta John y Unins<br>Meta John y Unins<br>Meta John Y Core Rules (EN) @<br>As - the most played European Faitus<br>Methode/2012<br>Met Agam. This modele adds a control<br>det<br>Meta John Statistical Statistics<br>Meta John Statistics<br>Meta John Stati                                                                                                    | talled Only All Package<br>talled Only All Package<br>tors Actin<br>Wersion 15.3<br>Market Sciences<br>Market Sciences                                                                                                    | Ate Soft<br>Module Ver |
| Entratel Redouble<br>Entratel Redouble<br>Entrate Redouble<br>Entrate Redouble<br>Entrate Redouble<br>Entrate Redouble<br>Entrate Redouble<br>Entrate Redouble<br>Autonitation Entra<br>Autonitation Entra<br>Entrate Redouble<br>Autonitation Entra<br>Entrate Redouble<br>Autonitation Entra<br>Entrate Redouble<br>Autonitation Entra<br>Entrate Redouble<br>Autonitation Entra<br>Entrate Redouble<br>Entrate Redouble                                                                                                    | rndry Vin<br>ories<br>t<br>t<br>t<br>t<br>acking<br>ents<br>acking<br>ents<br>ents<br>ents<br>acking<br>ents<br>ents<br>ents<br>ents<br>ents<br>ents<br>ents<br>ents                                                                                                    | [882]<br>[31]<br>[26]<br>T<br>[11]<br>[25]<br>[129]<br>[57]<br>[37]<br>[33]<br>[34]<br>[36]<br>[75]<br>[72]<br>[5]                                                                                                    | Filter Packages  Ioken Variant Art This modele provide  Ioken Variant Art This modele provide  Ioken Variant Art This modele provide  Ioken Variant Art This modele provide  Ioken Variant Art This modele Package  Ioken Variant Art This modele Package  Ioken Variant Art This modele Package  Ioken Variant Art This modele Package  Ioken Variant Art This modele Package  Ioken Variant Art This modele Package  Ioken Variant Art This modele Package  Ioken Variant Art This modele Package  Ioken Variant Art This Markage  Ioken Variant Art This Markage  Ioken Variantage  Ioken Variantage  Ioken Variantage  Ioken Variantage  Ioken Variantage                                                                                                    | Datiguration an<br>Package Name<br>Installed Only Umins<br>Meta Software Software<br>Meta Software Software<br>Meta Software<br>(DE) / Core Rules (EN) @<br>As-the most played European Fantse<br>Meta<br>Asternity Software<br>Meta Software<br>Software<br>Meta Software<br>Software<br>So | taled Only All Package<br>taled Only All Package<br>Activition 15.5<br>Montal<br>Monte Spain<br>Westion 1.1<br>Westion 1.1<br>Westion 1.1<br>Westion 1.1<br>Monte Spain<br>Montal<br>Buar                                                                                                    | Ate Soft<br>Module Ver |
| Install Module<br>Install Module<br>Package Categ<br>Install Anderson<br>Package Categ<br>Install Anderson<br>Enclose<br>Categories<br>Anderson Enclose<br>Anderson Enclose<br>Categories<br>Categories<br>Categorie                                                                                                    | indry Vin<br>orles<br>at<br>at<br>acking<br>ents<br>ancers<br>ancers<br>ancers<br>ancers<br>ancers<br>to<br>stangers<br>transformers<br>transformers<br>tr | [882]<br>[31]<br>[26]<br>[11]<br>[25]<br>[129]<br>[129]<br>[57]<br>[57]<br>[57]<br>[34]<br>[34]<br>[36]<br>[75]<br>[72]<br>[15]<br>[110]                                                                                                    | Filter Packages Ioken Variant At This module provide Ioken Variant At This module provide Ioken Variant At This module provide Ioken Variant At This module provide Ioken Variant At This module provide Ioken Variant At This module provide Ioken Variant At This Module Ioken College A State Package Ioken Variant At This Module Ioken Ioken Variant At This Module Ioken Ioken Ioken Variant At This Module Ioken Ioken Variant At This Module Ioken Ioken Variant At This Module Ioken Ioken Ioken Variant At This Module Ioken Ioken Variant At This Module Ioken Ioken Variant At This Module Ioken Ioken Variant At This Module Ioken Ioken Variant At This Module Ioken Ioken Variant At This Module Ioken Ioken Variant At This Module Ioken Ioken Variant At This Module Ioken Ioken Variant At This Module Ioken Ioken Variant At This Module Ioken Ioken Variant At This Module Ioken Ioken Variant Ioken Variant Ioken Variant Ioken Variant Ioken Ioken Variant At This Module Ioken Ioken Variant Ioken Variant Ioken Var                                                                                                    | Datiguration an<br>Package Name<br>Installed Only Umins<br>Meta Software Software<br>Meta Software Software<br>Meta Software<br>(DE) / Core Rules (EN) @<br>As-the most played European Fantse<br>Meta<br>Asternity Software<br>Meta Software<br>Software<br>Meta Software<br>Software<br>So | talled Only All Package<br>talled Only All Package<br>tors Actin<br>Wersion 15.3<br>Market Sciences<br>Market Sciences                                                                                                    | Ate Soft<br>Module Ver |
| Testall Reduit<br>Testall Reduit<br>Testall Reduit                                                                                                    | the set of the set of                                                                                                    | [832]           [31]           [26]           [129]           [129]           [57]           [31]           [53]           [33]           [34]           [77]           [77]           [77]           [77]           [77]           [77]           [110]           [267]                                                                                                    | Filter Packages  Ioken Variant Art The model provident of the sound of the sound of                                                                                                    | Dentiguration an<br>Package Name<br>Installed Only Unins<br>Meta Jopp window upon tolen crea<br>Lands<br>Meta Jopp window upon tolen crea<br>Lands<br>Adv. the most played European Fantas<br>Adv. the most played European Fantas<br>Methode/2012<br>Met Jopp Occes Rules (EN) @<br>Adv. the most played European Fantas<br>Methode/2012<br>Methode/2012<br>Me                                                                                                    | talled Only All Package<br>add only All Package<br>Actin<br>Werkins 15.31<br>Withers 5041<br>Without 2.00<br>Werkins 2.10<br>Without 2.00<br>Without 2.10<br>Without 2.10<br>Without 2.10                                                                                                    | Ate Soft<br>Module Ver |
| Install Module<br>Install Module<br>Install Module                                                                                                    | the set of the set of                                                                                                    | [882]         [           [26]         [           [11]         [           [11]         [           [12]         [           [12]         [           [33]         [           [34]         [           [35]         [           [36]         [           [36]         [           [16]         [           [16]         [           [16]         [           [26]         [           [16]         [           [16]         [           [16]         [           [16]         [           [26]         [           [26]         [           [26]         [           [27]         [                           | Filter Packages  Ioken Variant Art This models provide the dynamic and the wallable variable of the dynamic and the wallable variable of the dynamic and the wallable variable variable of the dynamic and the dynamic and the                                                                                                    | Dentiguration an<br>Package Name<br>Installed Only Units<br>Meta System John Units<br>Meta System John Units<br>(DE) / Core Rules (EN) @<br>As. 16 most playet European Fastas<br>Biol.<br>Methode/2015<br>As 16 most playet European Fastas<br>Biol.<br>Methode/2015<br>Methode/2015                                                                                                    | talied Only All Package<br>talied Only All Package<br>atlos Arrive All Package<br>weston 15.3<br>Total<br>Weston 15.3<br>Total<br>Weston 15.3<br>Total<br>Weston 15.3<br>Total<br>Weston 15.3<br>Total<br>Weston 15.3<br>Total<br>Weston 15.3<br>Total<br>Weston 15.3<br>Total<br>Weston 15.3<br>Total<br>Total<br>Weston 15.3<br>Total<br>Total | Ate Soft               |
| Testall Reduit<br>Testall Reduit<br>Testall Reduit                                                                                                    | the set of the set of                                                                                                    | [832]           [31]           [26]           [129]           [129]           [57]           [31]           [53]           [33]           [34]           [77]           [77]           [77]           [77]           [77]           [77]           [110]           [267]                                                                                                    | Filter Packages  Ioken Variant Art The model provident of the sound of the sound of                                                                                                    | Dentiguration an<br>Package Name<br>Installed Only Unins<br>Meta Jopp window upon tolen crea<br>Lands<br>Meta Jopp window upon tolen crea<br>Lands<br>Adv. the most played European Fantas<br>Adv. the most played European Fantas<br>Methode/2012<br>Met Jopp Occes Rules (EN) @<br>Adv. the most played European Fantas<br>Methode/2012<br>Methode/2012<br>Me                                                                                                    | talied Only All Package<br>talied Only All Package<br>atlos Arrive All Package<br>weston 15.3<br>Total<br>Weston 15.3<br>Total<br>Weston 15.3<br>Total<br>Weston 15.3<br>Total<br>Weston 15.3<br>Total<br>Weston 15.3<br>Total<br>Weston 15.3<br>Total<br>Weston 15.3<br>Total<br>Weston 15.3<br>Total<br>Total<br>Weston 15.3<br>Total<br>Total | Ate Soft               |
| Install Module<br>Install Module<br>Install Module                                                                                                    | the set of the set of                                                                                                    | [ss2]         [ss3]         [ss3]           [ss4]         [ss4]         [ss4]           [2c6]         T         [ss6]         [ss6]           [11]         [ss6]         [ss6]         [ss6]           [31]         [ss6]         [ss6]         [ss6]           [32]         [ss6]         [ss6]         [ss6]           [33]         [ss6]         [ss6]         [ss6]           [110]         [ss6]         [ss6]         [ss6]           [110]         [ss6]         [ss6]         [ss6]           [110]         [ss6]         [ss6]         [ss6]           [110]         [ss6]         [ss6]         [ss6] | Filter Packages  Ioken Variant Art This models provide the dynamic and the wallable variable of the dynamic and the wallable variable of the dynamic and the wallable variable variable of the dynamic and the dynamic and the                                                                                                    | Dentiguration an<br>Package Name<br>Installed Only Units<br>Meta System John Units<br>Meta System John Units<br>(DE) / Core Rules (EN) @<br>As. 16 most playet European Fastas<br>Biol.<br>Methode/2015<br>As 16 most playet European Fastas<br>Biol.<br>Methode/2015<br>Methode/2015                                                                                                    | talied Only All Package<br>talied Only All Package<br>atlos Arrive All Package<br>weston 15.3<br>Weston 15.3<br>Total<br>Weston 15.3<br>Not Owned<br>that<br>Weston 15.0<br>Mot Owned<br>Take<br>Weston 15.0<br>Mot Owned<br>Take<br>Weston 15.0<br>Mot Owned<br>Take<br>Weston 15.0<br>Mot Owned<br>Take<br>Weston 15.0<br>Mot Owned<br>Take<br>Weston 15.0<br>Mot Owned<br>Take<br>Weston 15.0<br>Mot Owned<br>Take<br>Weston 15.0<br>Mot Owned<br>Take<br>Weston 15.0<br>Mot Owned<br>Take<br>Weston 15.0<br>Mot Owned<br>Take<br>Weston 15.0<br>Mot Owned<br>Take<br>Weston 15.0<br>Mot Owned<br>Take<br>Weston 15.0<br>Mot Owned<br>Take<br>Weston 15.0<br>Mot Owned<br>Mot Owned<br>Mot Owne                                                                                                    | Check                  |

**1.** When you launch Foundry VTT choose the Add-on Modules tab

**2.** Hit the Install Module button at the bottom

**3.** Wait for this to load. Once it has loaded copy paste the url (listed above) into the Manifest URL box, and hit Install

**4.** Once it is installed, load up your game. Be sure to <u>enable this mod</u>. Once the mod is enabled the maps are available on the *compendium packs* tab

**5.** Right click on any map in the *compendium* to import it to your game